## **User Manual For Nexus 10** >>>CLICK HERE<<<

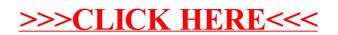